Автор:

После двух месяцев разраболков Динусе Парведрадсіпих 3.17. Среди наиболее заметных улучшений: н

В новую версию прин[ято около 12 т](https://lkml.org/lkml/2014/10/5/126)ысяч исправлений от 1300 разработчиков, размер патча - 54 Мб

Из наиболее интересных вшеств можно отметить:

# - **Память и систем[ные серв](http://kernelnewbies.org/Linux_3.17)исы**

- Поддержка техники матели и при житорой область пемя питали и день (дрицируется через файлови
- Представлена техника ваваналь разминать активноляет окраничи анальто дневностная срайном с
- Включена по умолчан<mark>и?епезанои ово</mark>я, подразумевающая разделение монолитных устройств /d
	- Доступна переписанна роботализацияр АН и Окиди В. В. заководей коще посвоба дивоватно опри естировн - В утилиту perf добавл[ена возмож](http://lwn.net/Articles/593918/)ность трассировки об[ращен](http://www.opennet.ru/opennews/art.shtml?num=36067)ий к невыделенным страницам п
	- Внесена серия испра[влений, связан](http://www.opennet.ru/opennews/art.shtml?num=37797)ных с решения приведёт к переполнению 32-разрядных

#### - **Сетевая подсистема**

В netfilter прекращена [поддержка цели "UL](http://ru.wikipedia.org/wiki/%D0%9F%D1%80%D0%BE%D0%B1%D0%BB%D0%B5%D0%BC%D0%B0_2038_%D0%B3%D0%BE%D0%B4%D0%B0)OG", которая давно объявлена устаревшей (с 2006

# - **Дисковая подсистема, ввод/вывод и файловые системы**

- Для работы файловой системы XFS теперь необходима сборка ядра с 64-разрядным значени
- В клиенте NFS добавлена форма поддержка выборов контантизма синтентина компетения и само RGph (нал
- Начальная поддержка Multiqueue SCSI, рассчитанного на организацию многопоточного досту

# - **Виртуализация и без[опасность](http://en.wikipedia.org/wiki/Read-copy-update)**

- Добавлен системный вызов kexec file load(), позволяющий выполнить проверку по цифровой
- В криптографическую Надсы Разму доба планже по беспожен де о В и обждет в дответ содерживать на
- Добавлен системный вызов getrandom(), который является аналогом системного вызова geten
- В подсистему LSM (linux security module) добавлен новый hook kernel fw\_from\_file(), который м

Добавлен новый системный вызовя управления режимом работы и транизирами доступа к сист <u>решить проблемы с использованием Seccomp filter для много поточных привязывались только на уровне привязывались</u>

Ядра для архитектуры ARM64 теперь могут быть собраны с флагом "-fstack-protector" для выя

# - **[Аппаратные](http://lwn.net/Articles/600250/) архитектуры**

Прекращена поддержка архитектур POWER3 и rs64, связанный с которыми код уже достато

Автор:

- Прекращена поддержка систем Samsung S5P6440, S5P6450 и S5PC100;
- Для архитектуры ARM64 добавлена поддержка четырёхуровневых таблиц страниц памяти, чт
- Гипервизор KVM адаптирован для big-endian ARM-систем;

# - **Оборудование**

- В DRM-драйвере Nouveau устранены проблемы с использованием GPU Kepler, добавлена под
- В DRM-драйвер Radeon добавлена поддержка чипов "Hawaii" (Radeon R9 290);
- В DRM-драйвере Intel проведена подготовка к поддержке Atom SoC Cherry Trail, едобавлена п
- Добавлен драйвер для контроллера Xbox One;
- В драйвере b43 добавлена поддержка новых беспроводных адаптеров на чипах Broadcom;
- Поддержка SoC Broa[dcom BCM7XXX, Mediat](http://blog.ffwll.ch/2014/08/neat-stuff-for-317.html)ek MT6589 и Hisilicon H[iX5HD2;](http://lists.freedesktop.org/archives/dri-devel/2014-March/055222.html)
- В звуковой подсистеме ALSA обеспечена возможность работы базового драйвера в конфигу
- Поддержка звуковых кодеков Cirrus Logic CS4265, Realtek ALC286 и ALC5670, DSP Intel Broad
- Поддержка планшетов на базе 4 версии протокола Wacom;
- Поддержка SATA-контроллеров NVIDIA Tegra124 AHCI, Qualcomm APQ8064/IPQ806x SerDes/
- Поддержка Ethernet-контроллеров Marvell Armada 375;

- 1. Главная ссылка к новости ( https://lkml.org/lkml/2014/10/5/126... )
- 2. OpenNews: Релиз ядра Linux 3.16
- 3. OpenNews: Релиз ядра Linux 3.15
- 4. [OpenNews: Релиз ядра Linux 3.14](https://lkml.org/lkml/2014/10/5/126)
- 5. [OpenNews: Релиз ядра Linux 3.13](http://www.opennet.ru/opennews/art.shtml?num=40324)
- 6. [OpenNews: Релиз ядра Linux 3.12](http://www.opennet.ru/opennews/art.shtml?num=39959)

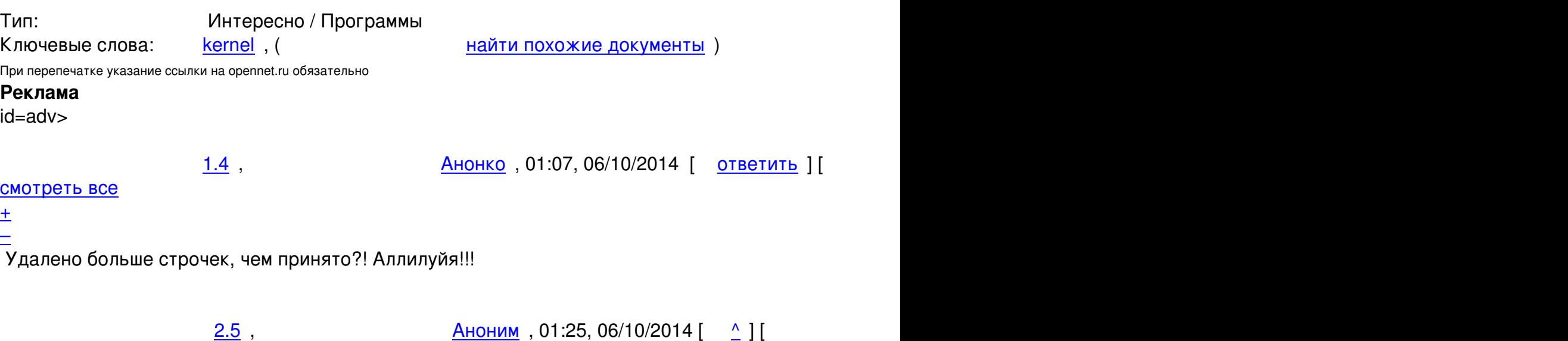

ответить до полно полно полно полно полно полно полно полно полно полно полно полно полно полно полно полно по<br>В дости с полно полно полно полно полно полно полно полно полно полно полно полно полно полно полно полно полн

```
Автор Автор Автор Автор Автор Автор Автор Автор Автор Автор Автор Автор Автор Автор Автор Автор Автор Автор Ав<br>Автор Автор Автор Автор Автор Автор Автор Автор Автор Автор Автор Автор Автор Автор Автор Автор Автор Автор Ав
05.10.14 21:42 -
```

```
смотреть все доставляет на полности в собственности и полности в собственности и полности и полности и полност
показать ветку до него в союз в союз в союз в союз в союз в союз в союз в союз в союз в союз в союз в союз в с
\pm / \pm / \pm / \pm / \pm / \pm / \pm / \pm / \pm / \pm / \pm / \pm / \pm / \pm / \pm / \pm / \pm / \pm / \pm / \pm / \pm / \pm / \pm / \pm / \pm / \pm / \pm / \pm / \pm / \pm / \pm / \pm–
Скорее всего это из-за удалежия коды двух у фтаревших архитектур ROWER3 И rs64, и...
показать ветку
2.28, vitalif, 10:46, 06/10/2014 [\triangleазать ветку ] [ к
модератору
]  
\pm / \pm / \pm / \pm / \pm / \pm / \pm / \pm / \pm / \pm / \pm / \pm / \pm / \pm / \pm / \pm / \pm / \pm / \pm / \pm / \pm / \pm / \pm / \pm / \pm / \pm / \pm / \pm / \pm / \pm / \pm / \pm–
Когда добавляешь в 2 раза меньше строчек, чем удаляешь, а функционал не меняется или даже ра
  IdeaFix, 02:04, 06/10/2014 [ ответить ] [ смотреть все ] +2 \pm / – Так-то старые
```

```
армы, да и вообще архитектуры, можно выносить и выносить... только бы дебианщики не
бэкпортировали снова.
```
[1.7](/openforum/vsluhforumID3/99256.html#6), [Аноним](/~IdeaFix), 02:21, 06/10/2014 [ [ответить](/cgi-bin/openforum/vsluhboard.cgi?az=post&om=99256&forum=vsluhforumID3&omm=6) ] [ [смотреть все](/openforum/vsluhforumID3/99256.html#6) ]  $-1 + / \frac{1}{2}$  $-1 + / \frac{1}{2}$  $-1 + / \frac{1}{2}$  $-1 + / \frac{1}{2}$  $-1 + / \frac{1}{2}$  который в свою очередь является ключевым компонентом, необходимым для внесения в... весь текст скрыт

```
\lceilпоказать
]
```
# $2.13$  , and the contract of the contract of the contract of the contract of the contract of the contract of the contract of the contract of the contract of the contract of the contract of the contract of the contract of

ан <mark>Аноним</mark> , от открытия , от открытия , открытия , открытия , открытия , открытия , открытия , открытия , откры  $\frac{1}{\sqrt{2}}$ 

# [отве](/openforum/vsluhforumID3/99256.html#13)тить до полно полно полно полно полно полно полно полно полно полно полно полно полно полно полно полно по<br>В дости с полно полно полно полно полно полно полно полно полно полно полно полно полно полно полно полно полн [смотрет](/~%E1%CE%CF%CE%C9%CD)ь все доставляет на полности в собственности и полности в собственности и полности и полности и полност

[п](#7)оказать ветку до него в союз в союз в союз в союз в союз в союз в союз в союз в союз в союз в союз в союз в с

 $\pm$  /  $\pm$  /  $\pm$ 

[–](/openforum/vsluhforumID3/99256.html#13)

```
2.16, Аноним, 08:36, 06/10/2014 [^{\wedge}] [ ответить ] [ смотреть все ] [ показать ветку ] -1 \pm/
–
3.24}{1.2}м</mark> , 10:18, 06:18, 06:18, 06:18, 06:18, 06:18, 06:18, 06:18, 06:18, 06:18, 06:18, 06:18, 06:18, 06:18, 0
\frac{1}{\sqrt{2}}ответить до полно полно полно полно полно полно полно полно полно полно полно полно полно полно полно полно по<br>В дости с полно полно полно полно полно полно полно полно полно полно полно полно полно полно полно полно полн
смотреть все \overline{a}ка и поставка и поставка и поставка и поставка и поставка и поставка и поставка и поста
\pm / \pm / \pm / \pm / \pm / \pm / \pm / \pm / \pm / \pm / \pm / \pm / \pm / \pm / \pm / \pm / \pm / \pm / \pm / \pm / \pm / \pm / \pm / \pm / \pm / \pm / \pm / \pm / \pm / \pm / \pm / \pm–
```

```
Автор: 
05.10.14 21:42 -
```

```
Дегенерация - тоже эволюциежст скрыт [ показать ]
3.33, 1, 11:20, 06/10/2014 [^] [ ответить ] [ смотреть все ] [ к модератору ] +1 \pm/\pmsystemd это именно что деградация 
 Важно отметить,
что в 3 17 еще и появилась поддержка кучи беспроводных сетевух b... 
весь текст скрыт
\lceilпоказать
]
2.12ан <mark>Аноним</mark> , от открытия , от открытия , от открытия , от открытия , открытия , открытия , открытия , открытия ,
\frac{1}{\sqrt{2}}ответить до полно полно полно полно полно полно полно полно полно полно полно полно полно полно полно полно по<br>В дости с полно полно полно полно полно полно полно полно полно полно полно полно полно полно полно полно полн
смотреть все доставляет на полности в собственности и полности в собственности и полности и полности и полност
показать ветку до него в союз в союз в союз в союз в союз в союз в союз в союз в союз в союз в союз в союз в с
\pm / \pm / \pm / \pm / \pm / \pm / \pm / \pm / \pm / \pm / \pm / \pm / \pm / \pm / \pm / \pm / \pm / \pm / \pm / \pm / \pm / \pm / \pm / \pm / \pm / \pm / \pm / \pm / \pm / \pm / \pm / \pm\pm Аноним, 06:58, 06/10/2014 [ ответить ] [ смотреть все ] -2 + / -а kdbus таки
засадят слушайте как так получается, что какой-то псих ломает и... 
весь текст скрыт
\lceilпоказать
]
2.11ан <mark>Аноним</mark> , от открытия , от открытия , от открытия , от открытия , открытия , открытия , открытия , открытия ,
\frac{1}{\sqrt{2}}ответить до полно полно полно полно полно полно полно полно полно полно полно полно полно полно полно полно по<br>В дости с полно полно полно полно полно полно полно полно полно полно полно полно полно полно полно полно полн
смотреть все доставляет на полности в собственности и полности в собственности и полности и полности и полност
показать ветку до него в союз в союз в союз в союз в союз в союз в союз в союз в союз в союз в союз в союз в с
\pm / \pm / \pm / \pm / \pm / \pm / \pm / \pm / \pm / \pm / \pm / \pm / \pm / \pm / \pm / \pm / \pm / \pm / \pm / \pm / \pm / \pm / \pm / \pm / \pm / \pm / \pm / \pm / \pm / \pm / \pm / \pm–
А так же ходит по квар<del>вы да мемона сирш</del>но удаляет старое ядро с компона заров [..
показать ветку
           6/10/2014 [ \uparrow ] [
ответить до полно полно полно полно полно полно полно полно полно полно полно полно полно полно полно полно по<br>В дости с полно полно полно полно полно полно полно полно полно полно полно полно полно полно полно полно полн
смотреть все достаточность и на полно только и на полно только и на полно только и на полно только и на полно
\pm / \pm / \pm / \pm / \pm / \pm / \pm / \pm / \pm / \pm / \pm / \pm / \pm / \pm / \pm / \pm / \pm / \pm / \pm / \pm / \pm / \pm / \pm / \pm / \pm / \pm / \pm / \pm / \pm / \pm / \pm / \pm–
Приобретёте новое желесезо тексам акфидете вынуждены поставить свеже вая дро ...
```
05.10.14 21:42 -

Автор:

ответить до полно полно полно полно полно полно полно полно полно полно полно полно полно полно полно полно по<br>В дости с полно полно полно полно полно полно полно полно полно полно полно полно полно полно полно полно полн смотреть все  $\overline{a}$  [[]  $\overline{b}$  []  $\overline{c}$  [[]  $\overline{c}$  [[]  $\overline{c}$  [[]  $\overline{c}$  [[]  $\overline{c}$  [[]  $\overline{c}$  [[]  $\overline{c}$  [[]  $\overline{c}$  [[]  $\overline{c}$  [[]  $\overline{c}$  [[]  $\overline{c}$  [[]  $\overline{c}$  [[]  $\overline{c}$  [[]  $\overline{c}$  [[] и и подератору и поставление и поставление и поставление и поставление и поставление и поставление и поставлен  $\pm$  /  $\pm$  /  $\pm$ –  [А как же иде](/cgi-bin/openforum/vsluhboard.cgi?az=to_moderator&forum=vsluhforumID3&om=99256&omm=34)алы OpenSource? Клонируйте ядро и развивайте самостоятельно!

[2](#).20, Аноним, 09:35, 06/10/2014 [ $^{\wedge}$ ] [ ответить ] [ смотреть все ] [ показать ветку ]  $\pm/$   $\pm$ 

1.15

[,](/openforum/vsluhforumID3/99256.html#20)  **Archn[ewbie](/~%E1%CE%CF%CE%C9%CD)** [, 08:0](/openforum/vsluhforumID3/99256.html#15)0, 06/10/2014 [ ответить  $\prod$ смотреть все [\]](/cgi-bin/openforum/vsluhboard.cgi?az=post&om=99256&forum=vsluhforumID3&omm=15)  –1  $\pm$ /

– ["Д](#)ля работы файловой системы XFS теперь необходима сборка ядра с 64-разрядным числом секторов"

[Не](#) понял, поясните: это значит, что 32-разрядном ядре не будет работать?

```
\frac{2.17}{ }, \frac{1}{2} ryoken , 08:43, 06/10/2014 \left[ \frac{1}{2} \right]ответить до полно полно полно полно полно полно полно полно полно полно полно полно полно полно полно полно по<br>В дости с полно полно полно полно полно полно полно полно полно полно полно полно полно полно полно полно полн
```
смотреть все доставляет на полности в собственности и полности в собственности и полности и полности и полност показать ветку до поставка в общественность и поставка в собственность и поставка в собственность и поставка в

 $\pm$  /  $\pm$  /  $\pm$ 

– [> "Для работы ф](#)айловой системы XFS теперь необходима сборка ядра с 64-разрядным числом [>](#) секторов"

[>](#) Не понял, поясните: это значит, что 32-разрядном ядре не будет работать?

Да-да, можно попонятнее? При чём тут число секторов и почему оно должно быть именно 64-разря

2.25, anonymous, 10:22, 06/10/2014  $[^{\wedge}]$  [ ответить ] [ смотреть все ] [ показать ветку ] [ к модератору

 $\bf{l}$  $\pm$ [/](/cgi-bin/openforum/vsluhboard.cgi?az=to_moderator&forum=vsluhforumID3&om=99256&omm=25)

Автор Автор Автор Автор Автор Автор Автор Автор Автор Автор Автор Автор Автор Автор Автор Автор Автор Автор Ав<br>Автор Автор Автор Автор Автор Автор Автор Автор Автор Автор Автор Автор Автор Автор Автор Автор Автор Автор Ав

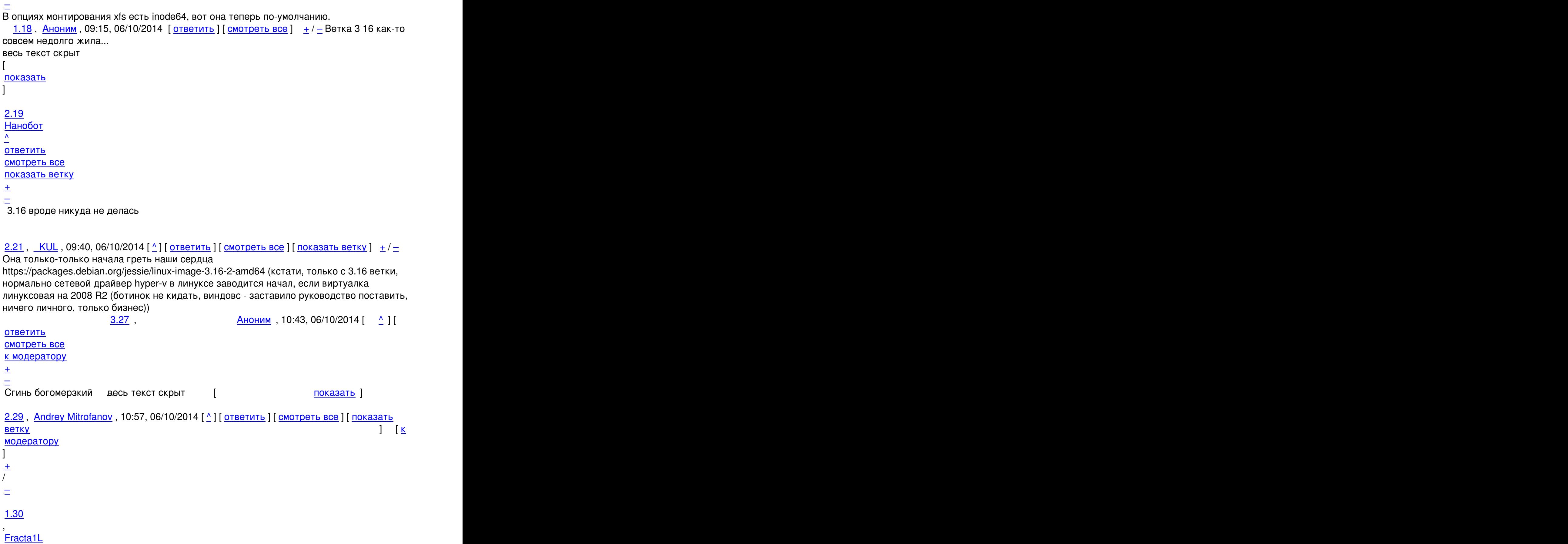

[, 11:0](/openforum/vsluhforumID3/99256.html#30)7, 06/10/2014 [

Автор Автор Автор Автор Автор Автор Автор Автор Автор Автор Автор Автор Автор Автор Автор Автор Автор Автор Ав<br>Автор Автор Автор Автор Автор Автор Автор Автор Автор Автор Автор Автор Автор Автор Автор Автор Автор Автор Ав 05.10.14 21:42 -

```
ответить
] [
смотреть все
\overline{ } \overline{ }к модератору
]  
 \pm/
 –
Жаль, что в Btrfs ничего нового. И вообще релиз скучный. 
  1.32, kleemhead, 11:18, 06/10/2014 [ ответить ] [ смотреть все ] [ к модератору ] \pm /
 –
Ни фига себе скучная  - xakep.ru/relativistic-hash-tables/ (не спам)
```
# **[Ва](#)[ш ко](/openforum/vsluhforumID3/99256.html#32)[мментарий](/~kleemhead)**

**Read more** http://www.opennet.ru/opennews/art.shtml?num=40755